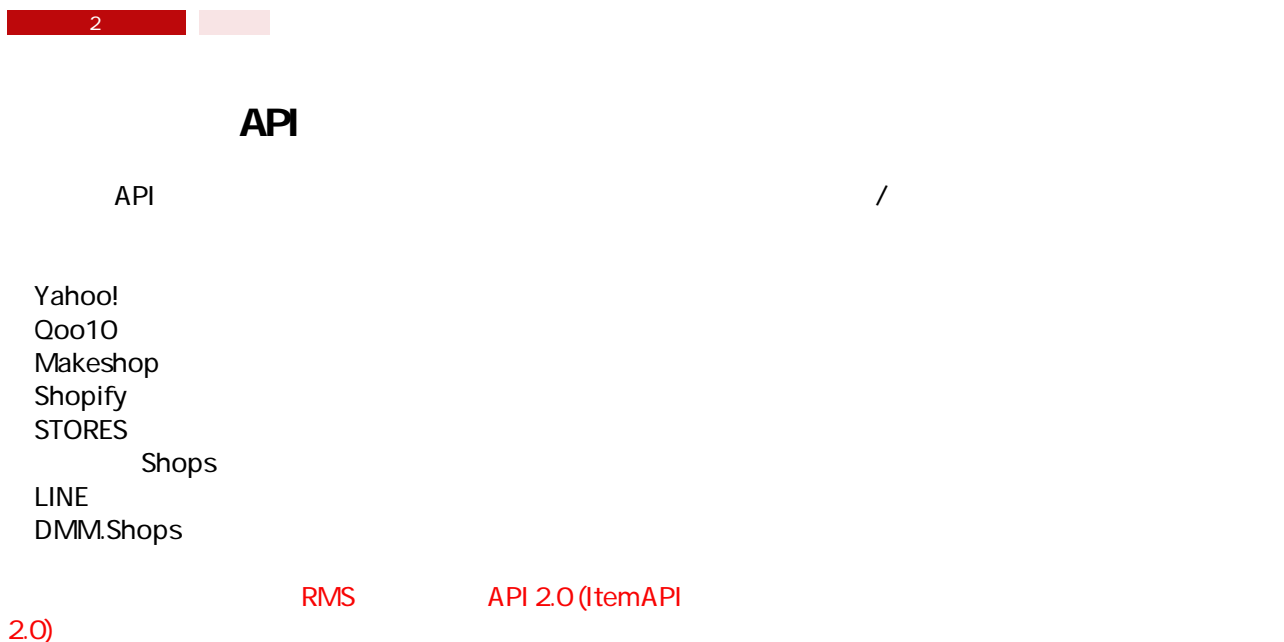

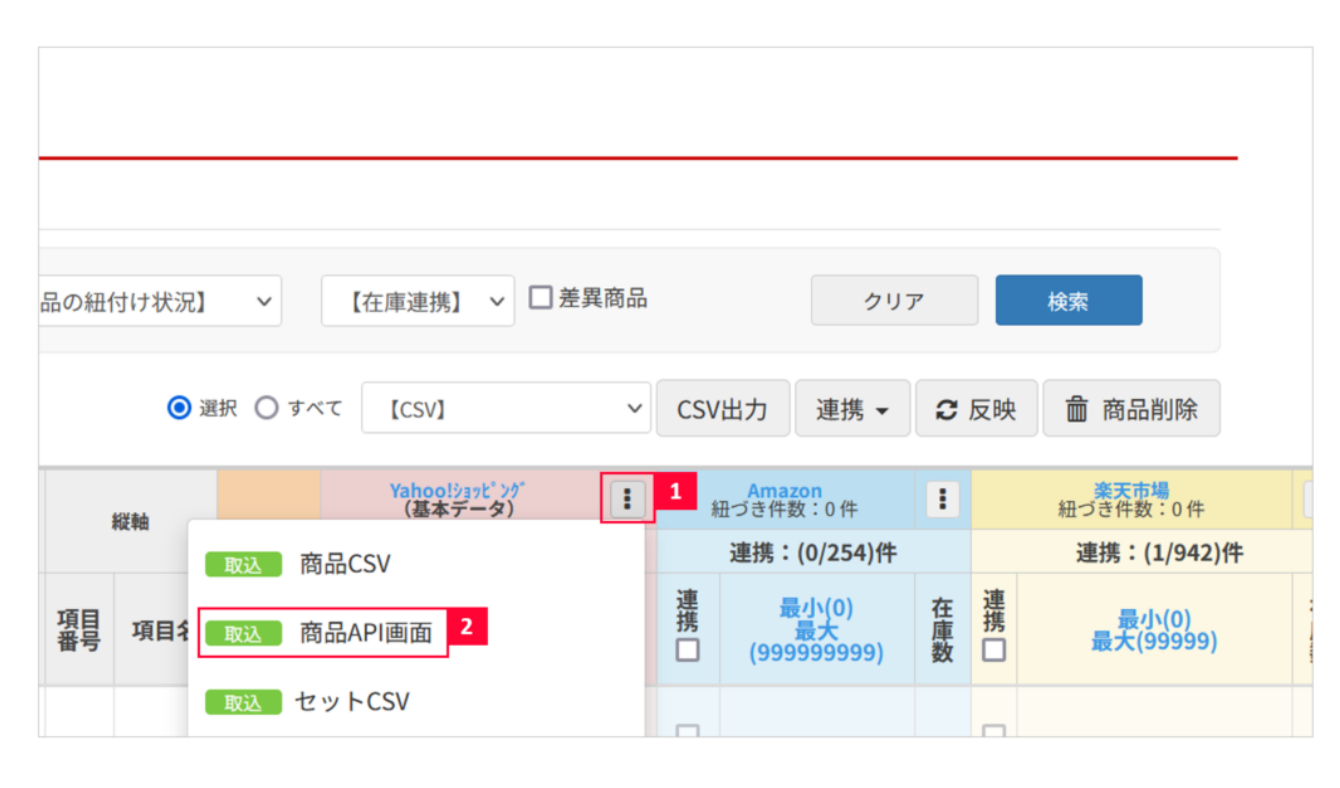

- $1$  API  $API$ 2 API
	-

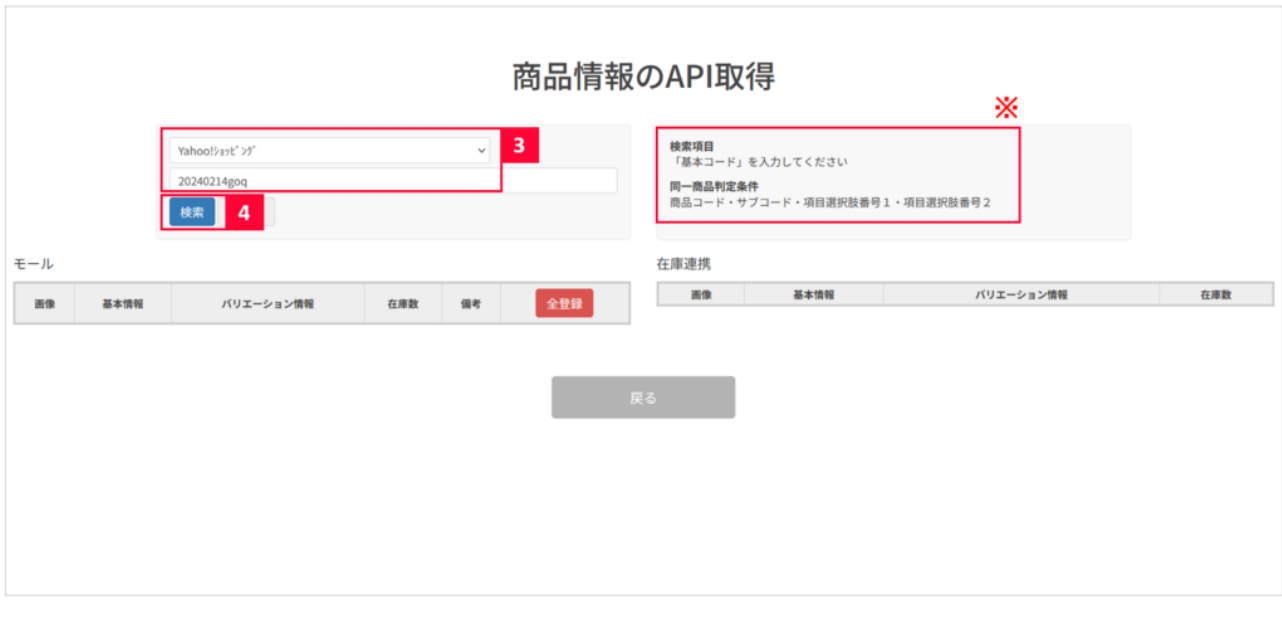

- $\overline{3}$  /  $\overline{4}$  $\begin{array}{ccc} 3 & & / \\ 4 & & / \end{array}$
- $\overline{A}$

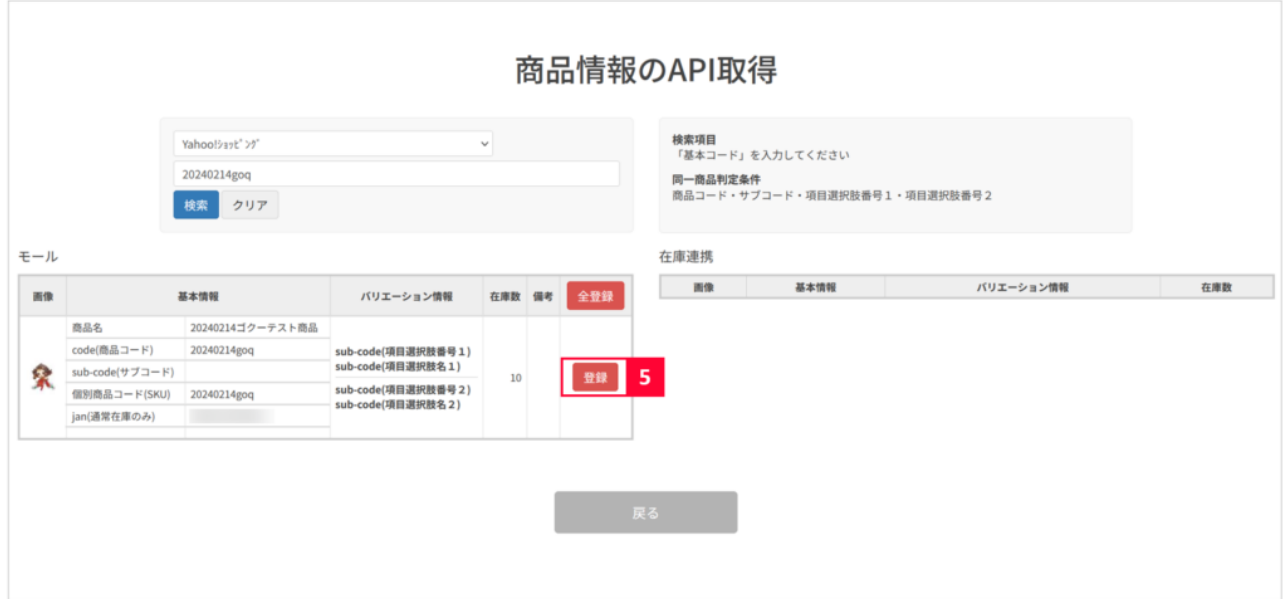

 $5$ 

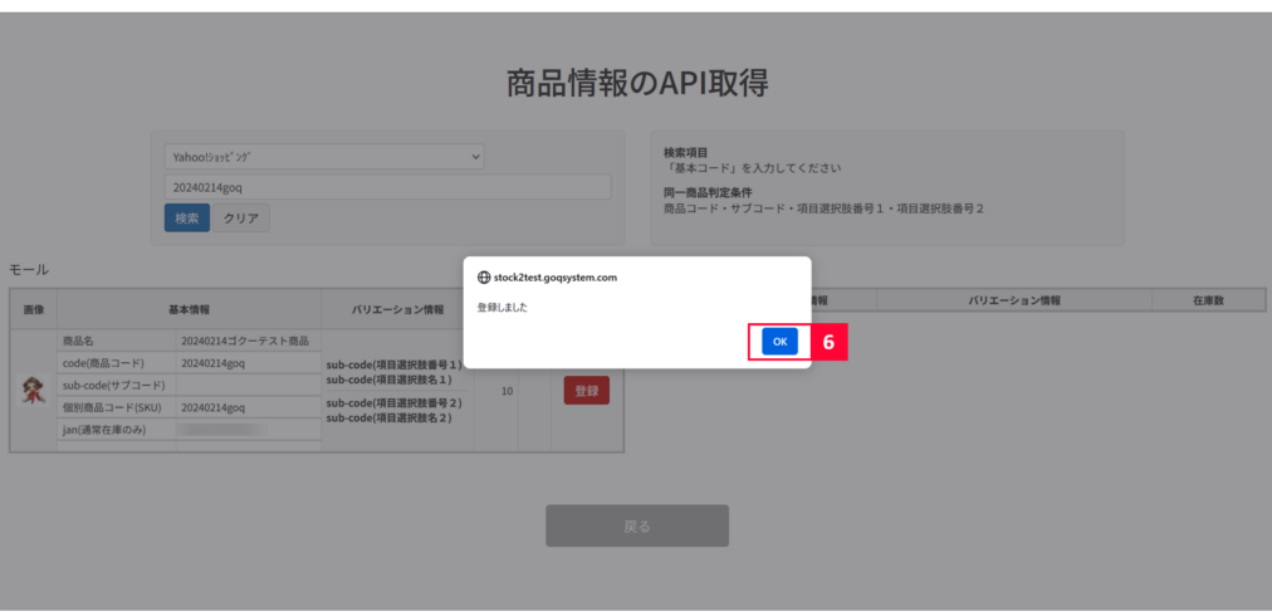

 $\epsilon$  ok

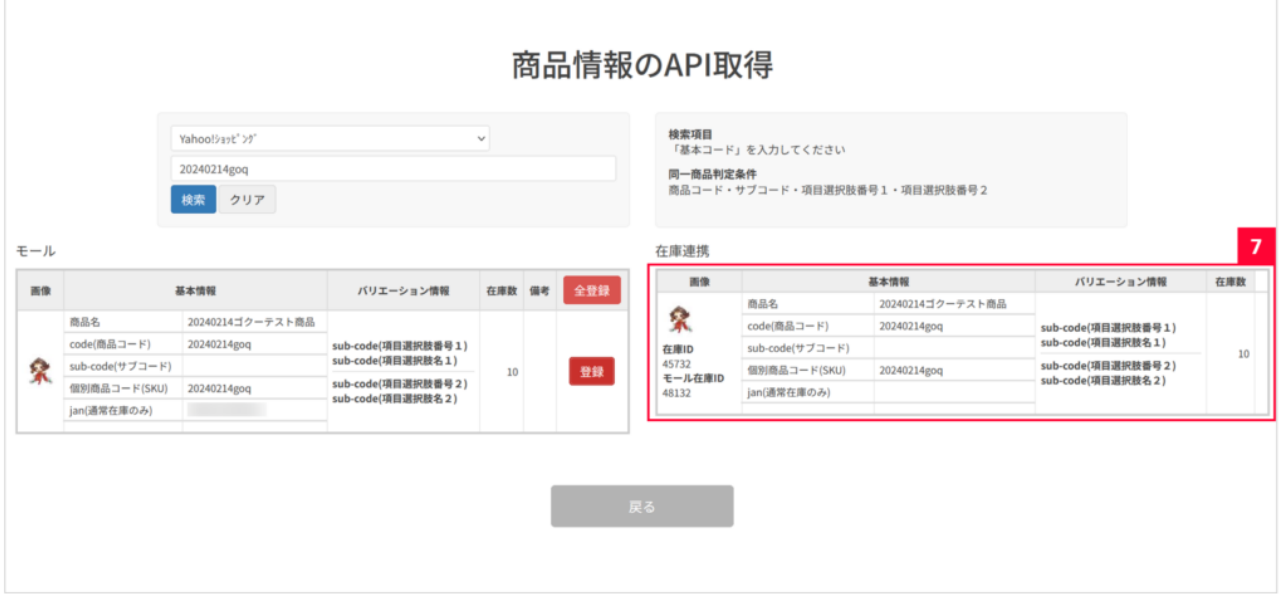

 $7$ 

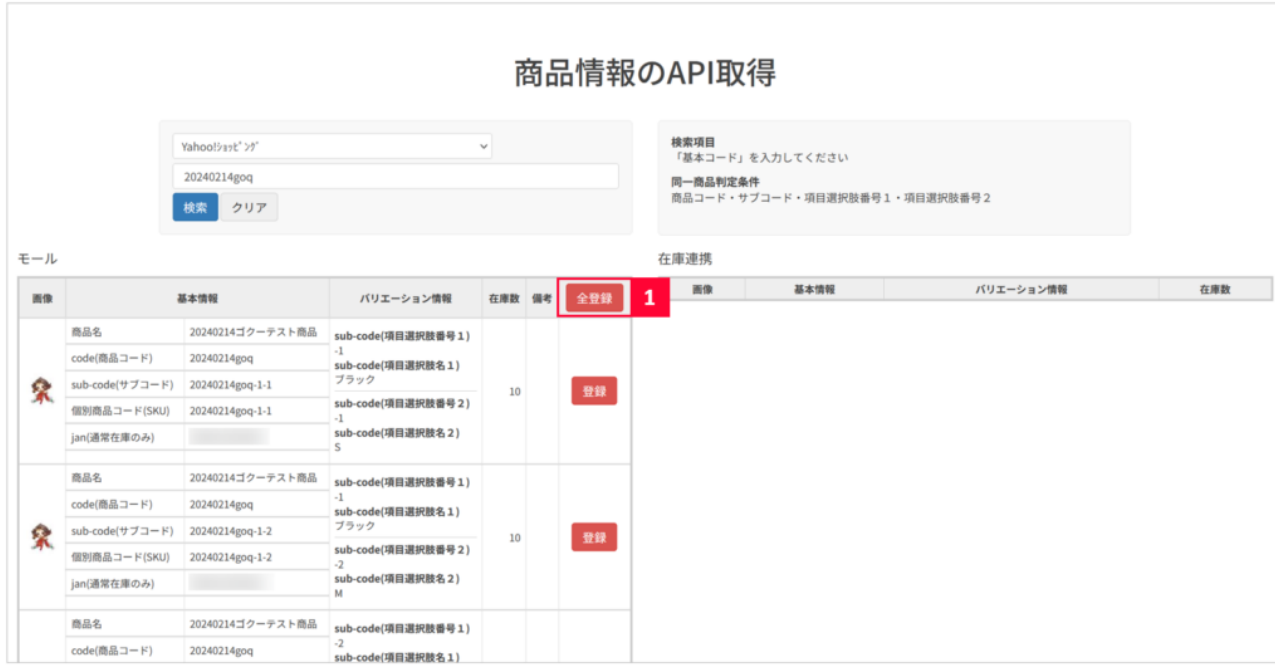

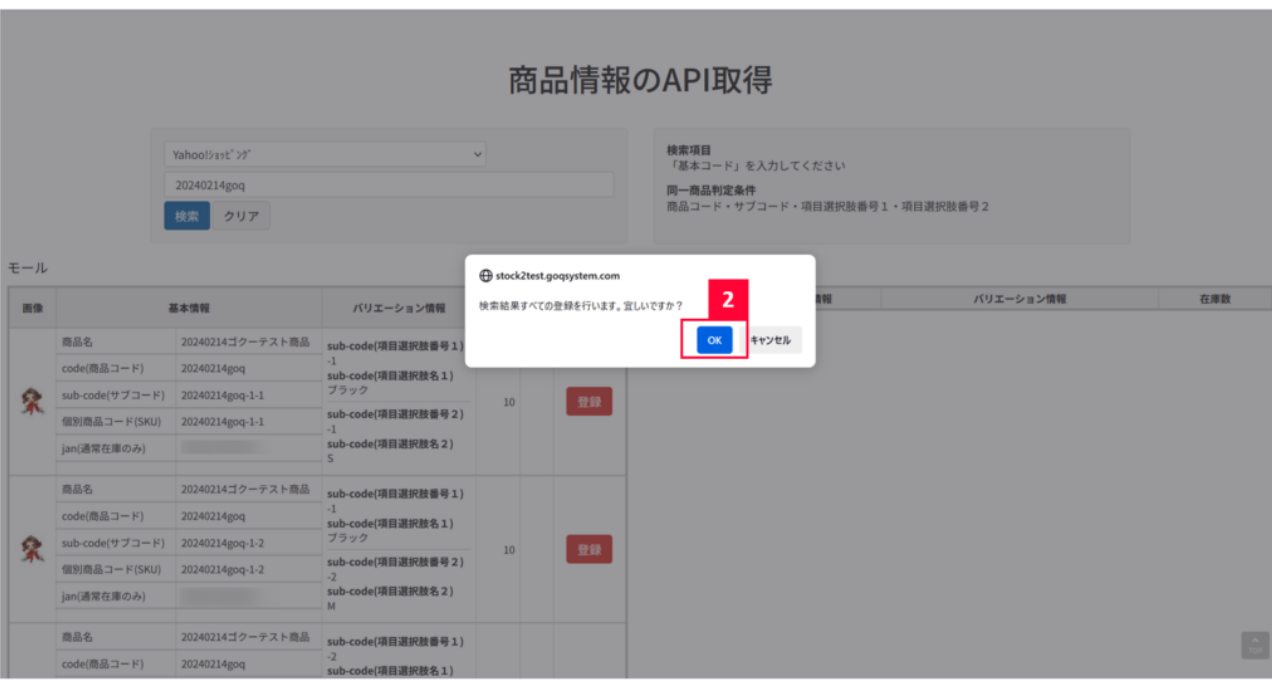

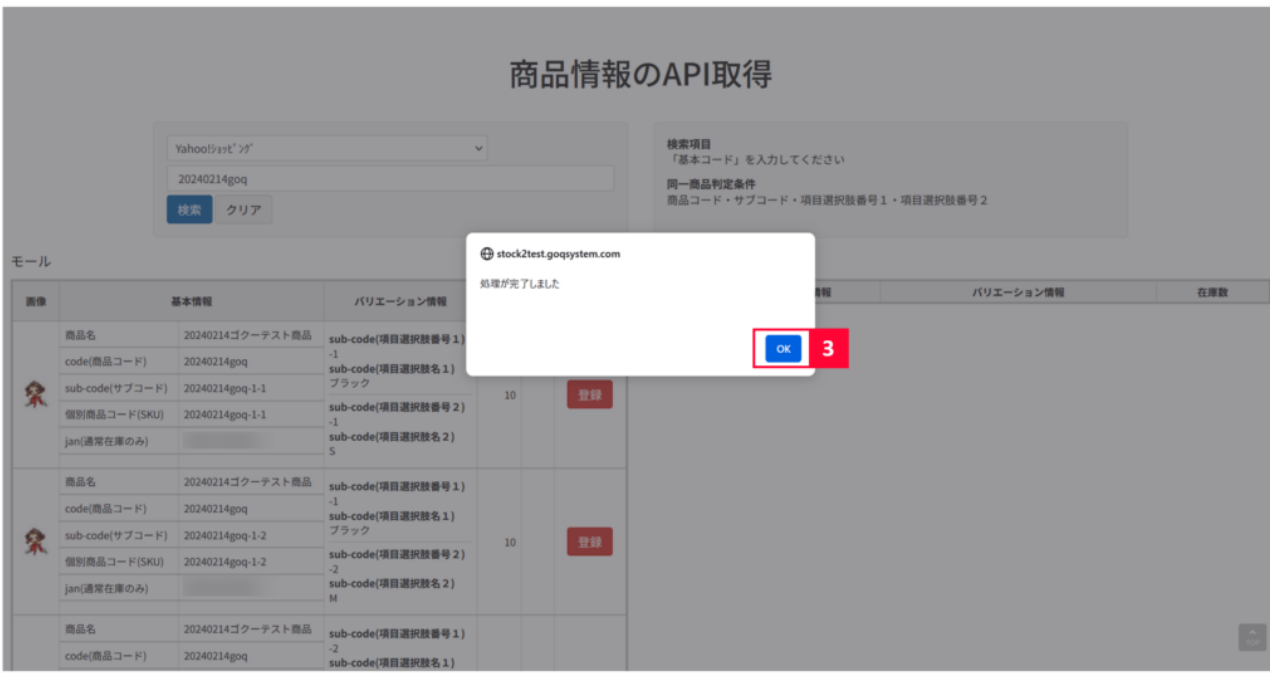

 $3$  OK

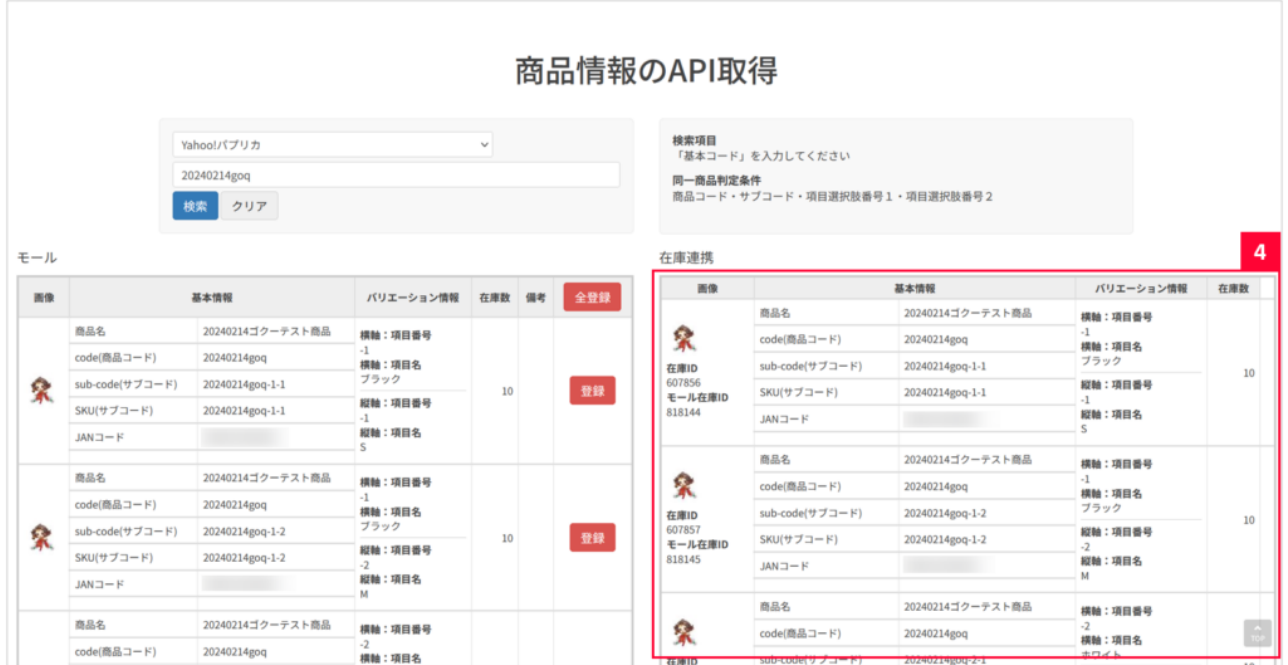

 $\overline{4}$ 

・CSVでの商品登録は自動で軸モールとの紐付けが行われますが、APIでの商品登録は自動で軸モールとの紐付けが行わ

①手動で1商品ずつ軸モールと紐付けを行う

紐付けに関しての詳細[はこちら](https://goqsystem.com/manual/post?id=165227#article-top)をご確認ください。